## How To Remove Shortcut Virus From Windows 7 64 Bit >>>CLICK HERE<<<

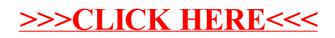